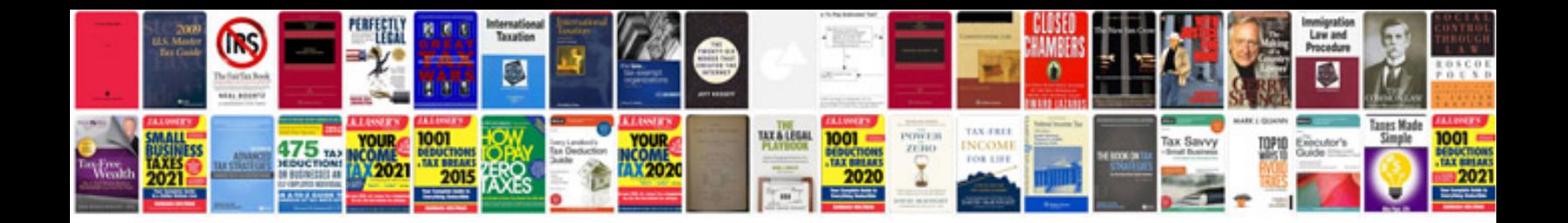

**Business information system ebook**

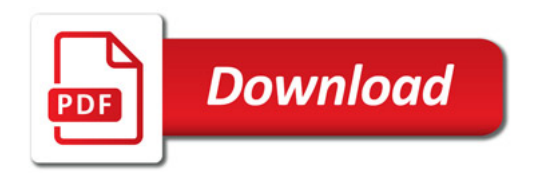

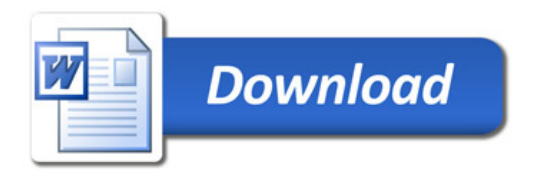